## SAP ABAP table /ISDFPS/ME\_PM\_EQUI {ME PM - Equipment}

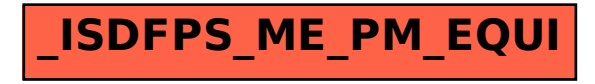